# ICS 321 Fall 2011 Constraints, Triggers, Views & Indexes

Asst. Prof. Lipyeow Lim
Information & Computer Science Department
University of Hawaii at Manoa

#### PK and FK Constraints

```
CREATE TABLE Studio (
name CHAR(30) NOT NULL PRIMARY KEY,
address VARCHAR(255),
presC# INT REFERENCES MovieExec(cert#) )
```

CREATE TABLE Studio (
name CHAR(30) NOT NULL,
address VARCHAR(255),
presC# INT,
PRIMARY KEY(name),
FOREIGN KEY(presC#)
REFERENCES MovieExec(cert#))

Cert# must be declared with PRIMARY KEY or UNIQUE constraint

# Maintaining Referential Integrity

```
CREATE TABLE Studio (
name CHAR(30) NOT NULL PRIMARY KEY,
address VARCHAR(255),
presC# INT REFERENCES MovieExec(cert#) )
```

- INSERT INTO studio VALUES (...)
- UPDATE studio SET presC#=? ...
- DELETE FROM MovieExec WHERE

If new presC# value does not exist in MovieExec, reject!

. . .

UPDATE MovieExec SET cert#=?

TOTAL WIOVICEACE SET CO

If deleted cert# values are used in studio, reject!

• • •

If old cert# values are used in studio, reject!

#### Other Options for Referential Integrity

```
CREATE TABLE Studio (
name CHAR(30) NOT NULL PRIMARY KEY,
address VARCHAR(255),
presC# INT REFERENCES MovieExec(cert#)
ON DELETE SET NULL
ON UPDATE CASCADE)
```

- CASCADE: changes to referenced attributes are mimicked at FK.
- SET NULL: changes to referenced attributes makes affected FK null
- DEFERABLE: checking can wait till end of transaction
  - INITIALLY DEFERRED : defer checking
  - INITIALLY IMMEDIATE : check immediately

#### **Check Constraints**

- Attribute, tuple-based, multi-table
- Syntax: CHECK conditional-expression

```
CREATE TABLE Studio (
name CHAR(30) NOT NULL PRIMARY KEY,
address VARCHAR(255),
presC# INT REFERENCES MovieExec(cert#)
CHECK (presC# >=1000000))
```

```
CREATE TABLE MovieStar (
name CHAR(30) NOT NULL PRIMARY KEY,
address VARCHAR(255),
gender CHAR(1), birthdate DATE,
CHECK (gender = 'F' OR name NOT LIKE 'Ms.%'))
```

## Naming Constraints

```
CREATE TABLE Studio (
name CHAR(30) CONSTRAINT nameiskey PRIMARY KEY,
address VARCHAR(255),
presC# INT REFERENCES MovieExec(cert#)
CONSTRAINT sixdigit CHECK ( presC# >=100000 ) )
```

**ALTER TABLE** Studio **DROP CONSTRAINT** nameiskey;

ALTER TABLE Studio ADD CONSTRAINT nameiskey PRIMARY KEY(name);

 Constraints can be named, so that you can refer to them in alter table statements

## Constraints over Multiple Tables

Example: number of boats + number of sailors
 < 100</li>

```
CREATE TABLE Sailors ( sid INTEGER, sname CHAR(10), rating INTEGER, age REAL, PRIMARY KEY (sid), CHECK (

(SELECT COUNT (S.sid) FROM Sailors S)

+ (SELECT COUNT (B.bid) FROM Boats B) < 100)
```

- When is the constraint enforced?
- What happens if the sailors table is empty?
- Think of a case when the constraint is violated but the system never catches it.

#### CREATE ASSERTION

- Allows constraints that are not associated with any table.
- Evaluated whenever tables in the condition are updated

```
CREATE ASSERTION smallClub
CHECK (
(SELECT COUNT (S.sid) FROM Sailors S)
+ (SELECT COUNT (B.bid) FROM Boats B) < 100)
```

## **Triggers**

- Trigger: procedure that starts automatically if specified changes occur to the DBMS
- Three parts:
  - Event (activates the trigger)
  - Condition (tests whether the triggers should run)
  - Action (what happens if the trigger runs)

# Example of a Trigger

```
CREATE TRIGGER youngSailorUpdate
AFTER INSERT ON SAILORS
REFERENCING NEW TABLE NewSailors
FOR EACH STATEMENT
INSERT
```

INTO YoungSailors(sid, name, age, rating)
SELECT sid, name, age, rating
FROM NewSailors N
WHERE N.age <= 18

- Why is "NewSailors" needed?
- What is the difference between a constraint and a trigger?

## Another Example of a Trigger

 Create a trigger that will cause an error when an update occurs that would result in a salary increase greater than ten percent of the current salary.

CREATE TRIGGER RAISE\_LIMIT

AFTER UPDATE OF SALARY ON EMPLOYEE

REFERENCING NEW AS N OLD AS O

FOR EACH ROW

WHEN (N.SALARY > 1.1 \* O.SALARY)
SIGNAL SQLSTATE '75000'
SET MESSAGE\_TEXT='Salary increase>10%'

#### Views

CREATE VIEW YoungActiveStudents (name, grade) AS
SELECT S.name, E.grade
FROM Students S, Enrolled E
WHERE S.sid = E.sid and S.age<21

- A <u>view</u> is just a relation, but we store a <u>definition</u>, rather than a set of tuples.
- Views can be dropped using the DROP VIEW command.
- What if table that the view is dependent on is dropped?
  - DROP TABLE command has options to let the user specify this.

# **Querying Views**

CREATE VIEW YoungActiveStudents (name, grade) AS

SELECT S.name, E.grade

FROM Students S, Enrolled E

WHERE S.sid = E.sid and S.age<21

SELECT name

FROM YoungActiveStudents

WHERE grade = 'A'

Query views as with any table

Conceptually, you can think of rewriting using a subquery

SELECT name
FROM (SELECT S.name, E.grade
FROM Students S, Enrolled E
WHERE S.sid = E.sid and S.age<21)
WHERE grade = 'A'

# **Updateable Views**

- In general views are not updateable. Why?
- A view on R is updateable when
  - WHERE: must not involve R in a subquery
  - FROM: only one occurrence of R and no joins.
  - SELECT : include enough attributes to fill out other attributes in R

**CREATE VIEW ParamountMovies AS** 

SELECT title, year FROM movies WHERE studioName='Paramount'

SELECT \*
FROM ParamountMovies

INSERT INTO ParamountMovies VALUES ('Star Trek', 1979)

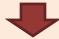

INSERT INTO Movies (title, year)
VALUES ('Star Trek', 1979)

## Indexes in SQL

SELECT \*
FROM Movies
WHERE studioName='Disney' AND year=1990

| Title | Year | Length | Genre | studio<br>Name | produc<br>erC# |
|-------|------|--------|-------|----------------|----------------|
|       |      |        |       |                |                |
|       | 1990 |        |       |                |                |
|       |      |        |       |                |                |
|       |      |        |       |                |                |

10,000 rows

200 movies are made in 1990

An index on attribute A is a data structure that makes it <u>efficient</u> to find those tuples that have a fixed value for attribute A

## **Creating Indexes**

CREATE INDEX myldx ON mytable(col1, col3)
CREATE UNIQUE INDEX myUniqldx ON mytable(col2, col5)
CREATE INDEX myldx ON mytable(col1, col3) CLUSTER

- Clustered Index: an index on an attribute that the tuples are sorted in.
- If a primary key is specified in the CREATE TABLE statement, an (unclustered) index is automatically created for the PK.
- To create a clustered PK index:
  - Create table without PK constraint
  - Create index on PK with cluster option
  - Alter table to add PK constraint
- To get rid of unused indexes: DROP INDEX myldx;

#### Materialized Views

CREATE VIEW ParamountMovies AS

SELECT title, year

FROM movies

WHERE studioName='Paramount'

CREATE TABLE ParamountMovies AS

(SELECT title, year

FROM movies

WHERE studioName='Paramount')

- Views can be "materialized" for efficiency
- Updating the materialized view (materialized query table in DB2): incremental or batch

Queries on base relation may be able to exploit materialized views!

SELECT title
FROM movies
WHERE studioName='Paramount'
AND year=1990)